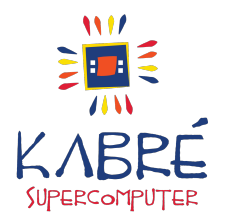

## Clúster Computacional

Guía de usuario - R1.5 - 27/07/21

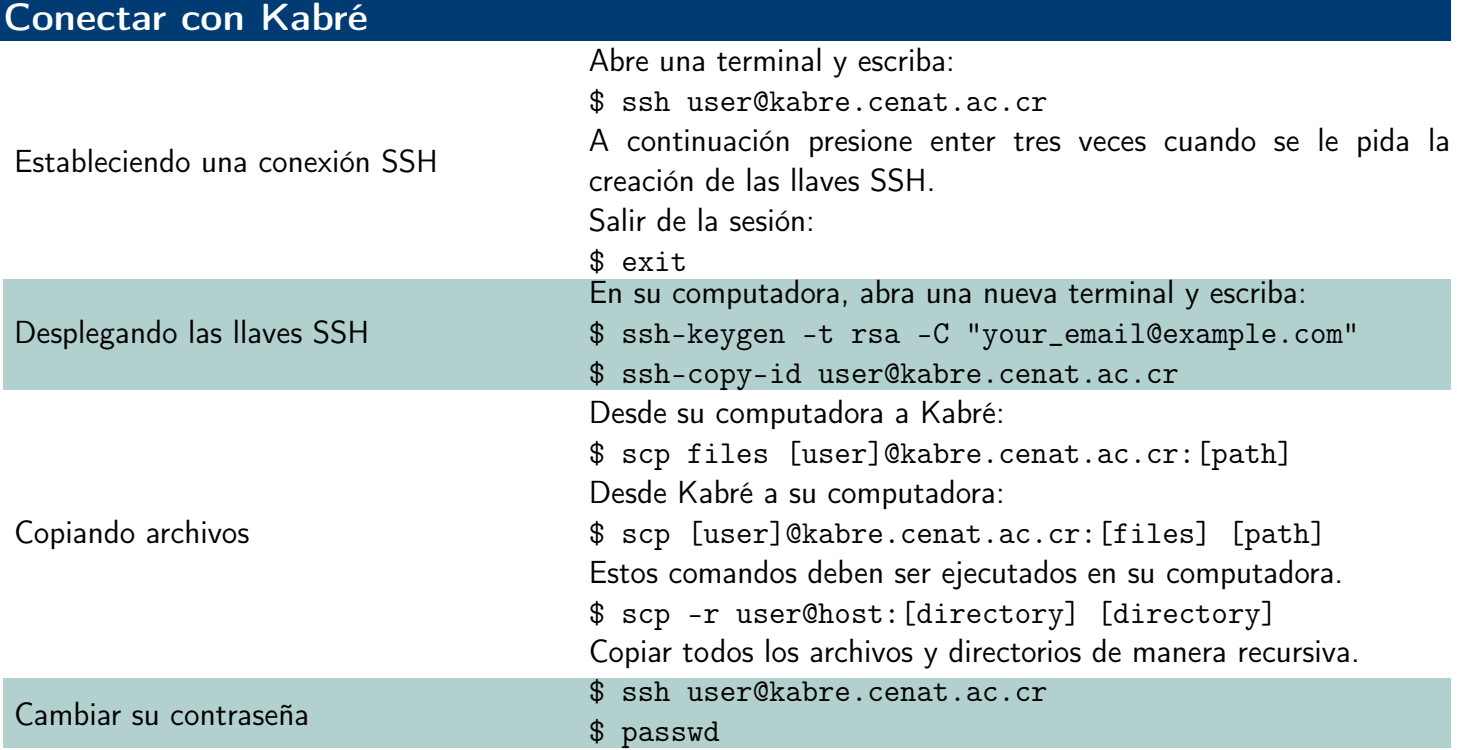

## Sistema de Colas de Kabré

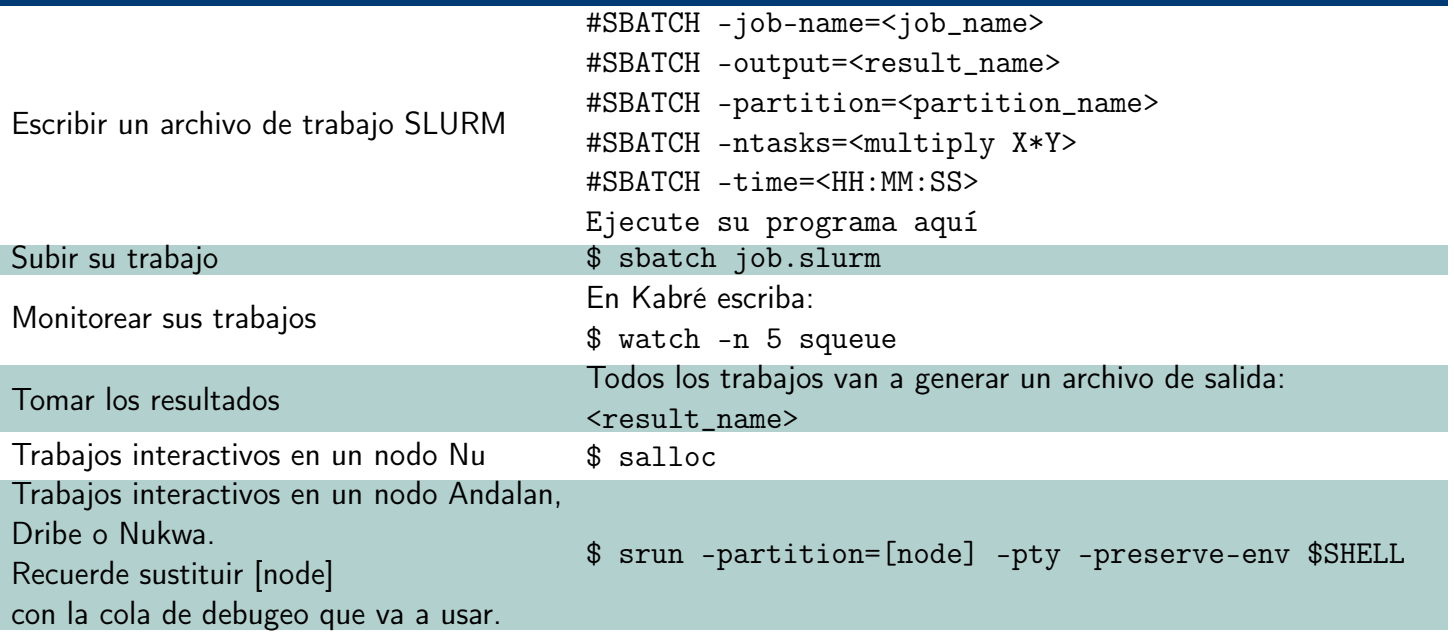

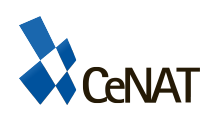

Centro Nacional de Alta Tecnología Edificio Dr. Franklin Chang Días, Pavas. www.kabre.cenat.ac.cr cnca@cenat.ac.cr Tel: (506) 2519 5839

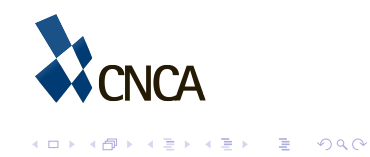

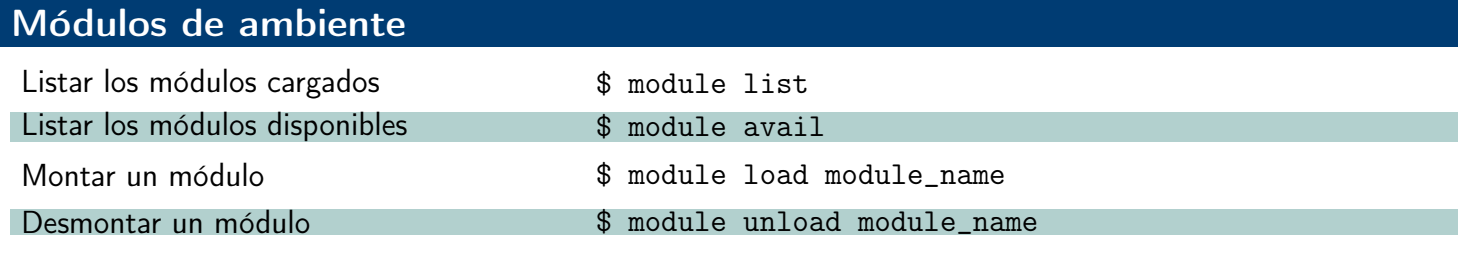

## Composición de Kabré

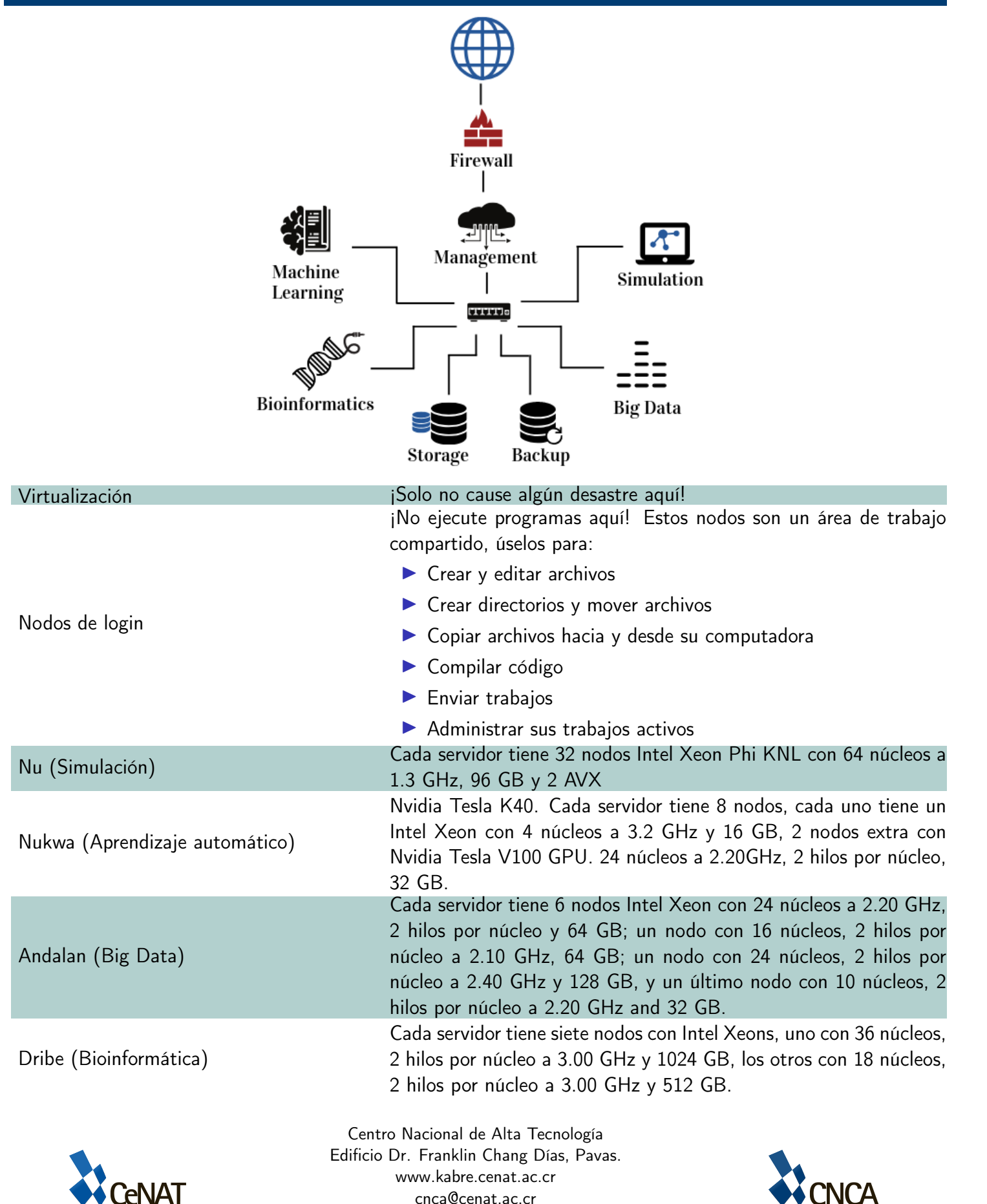

Tel: (506) 2519 5839

## Colas disponibles

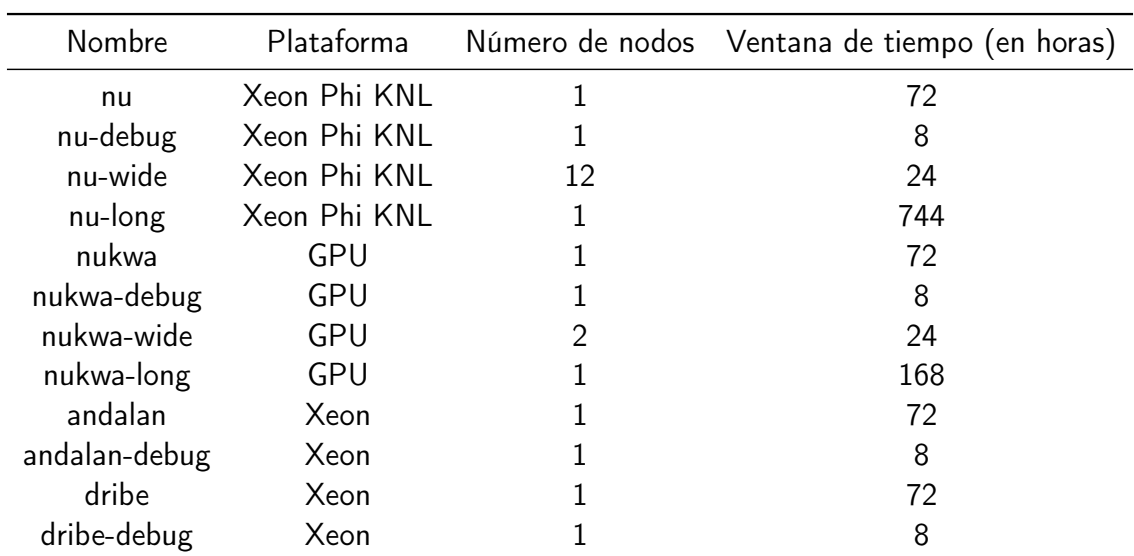

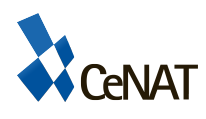

Centro Nacional de Alta Tecnología Edificio Dr. Franklin Chang Días, Pavas. www.kabre.cenat.ac.cr cnca@cenat.ac.cr Tel: (506) 2519 5839

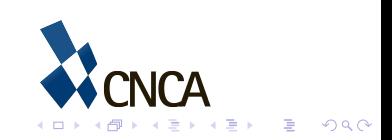